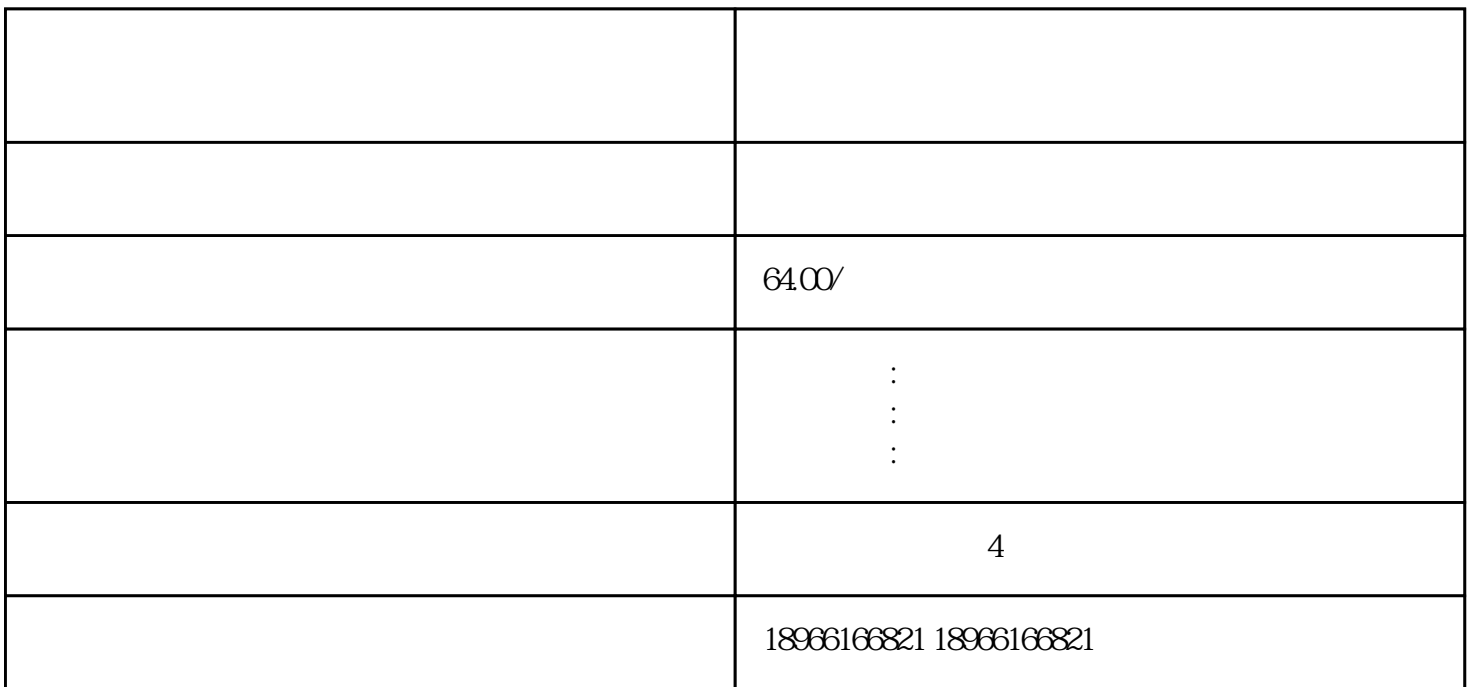

 $\rho_{\text{PPC}}$ 

 $50$ 

 $7$ ,  $2000$ 

 $80%$ 

 $500$ 

 $10-20$  5-10

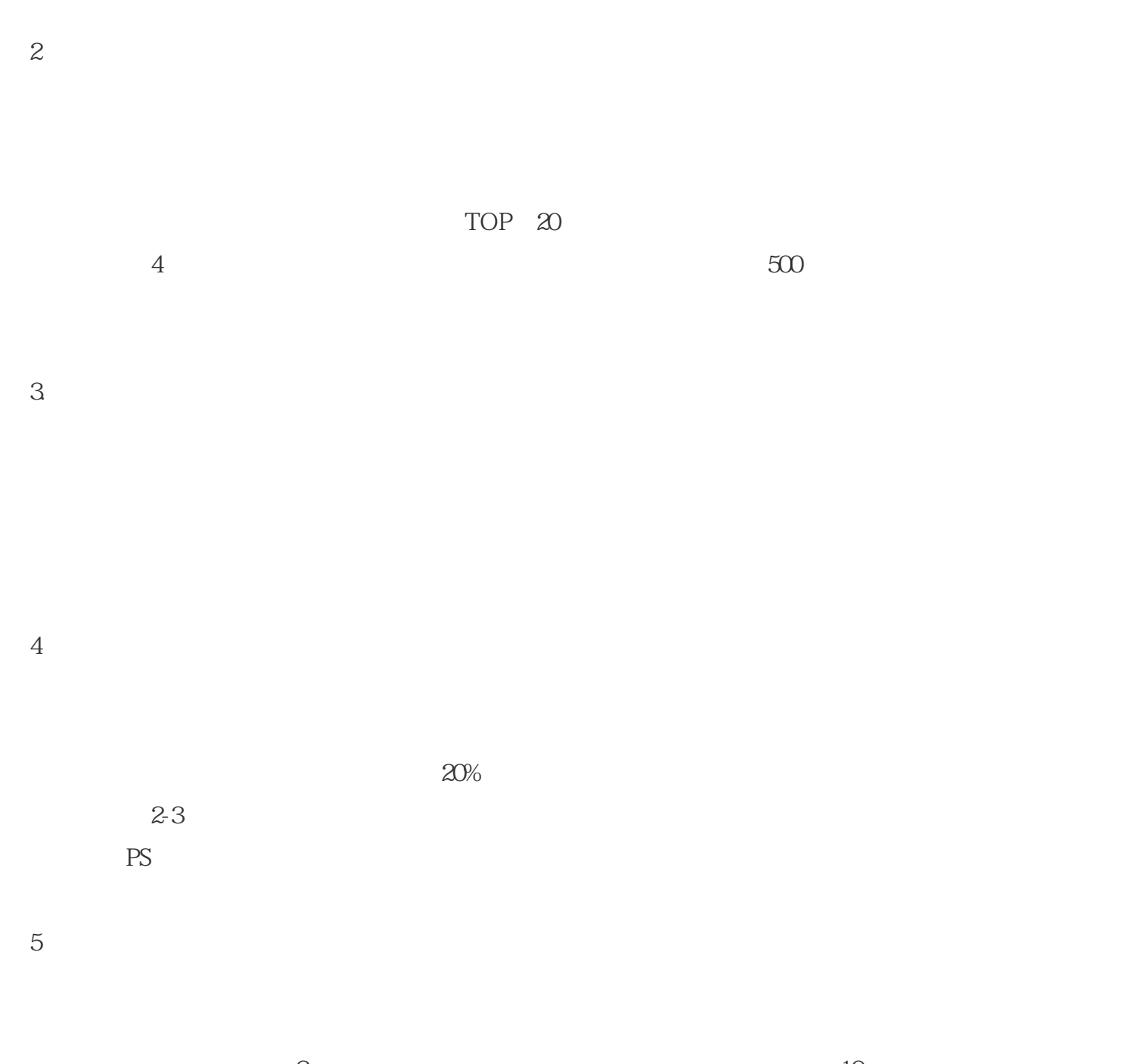

 $\sim$  2  $10$ 

6、时间段

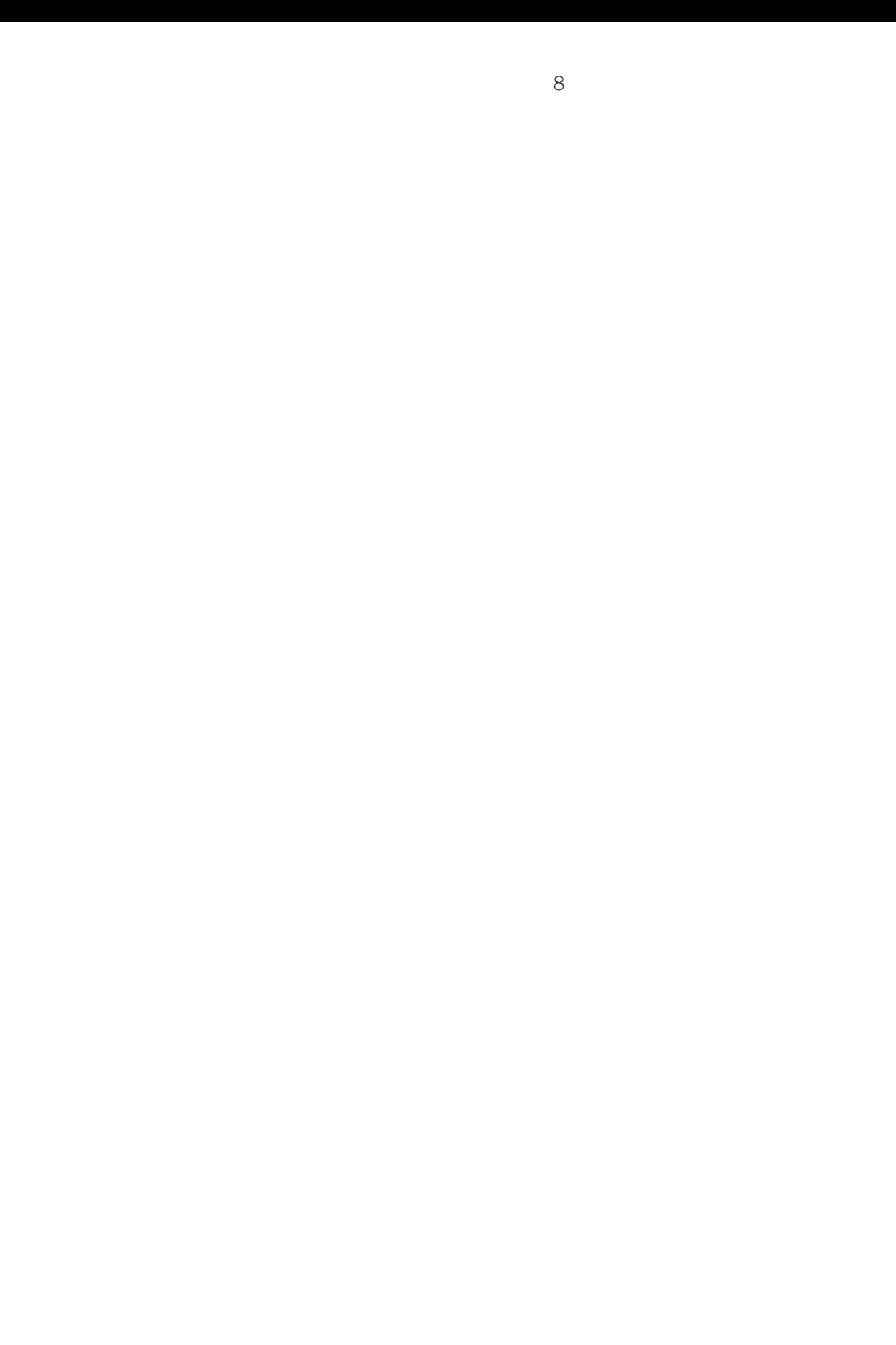